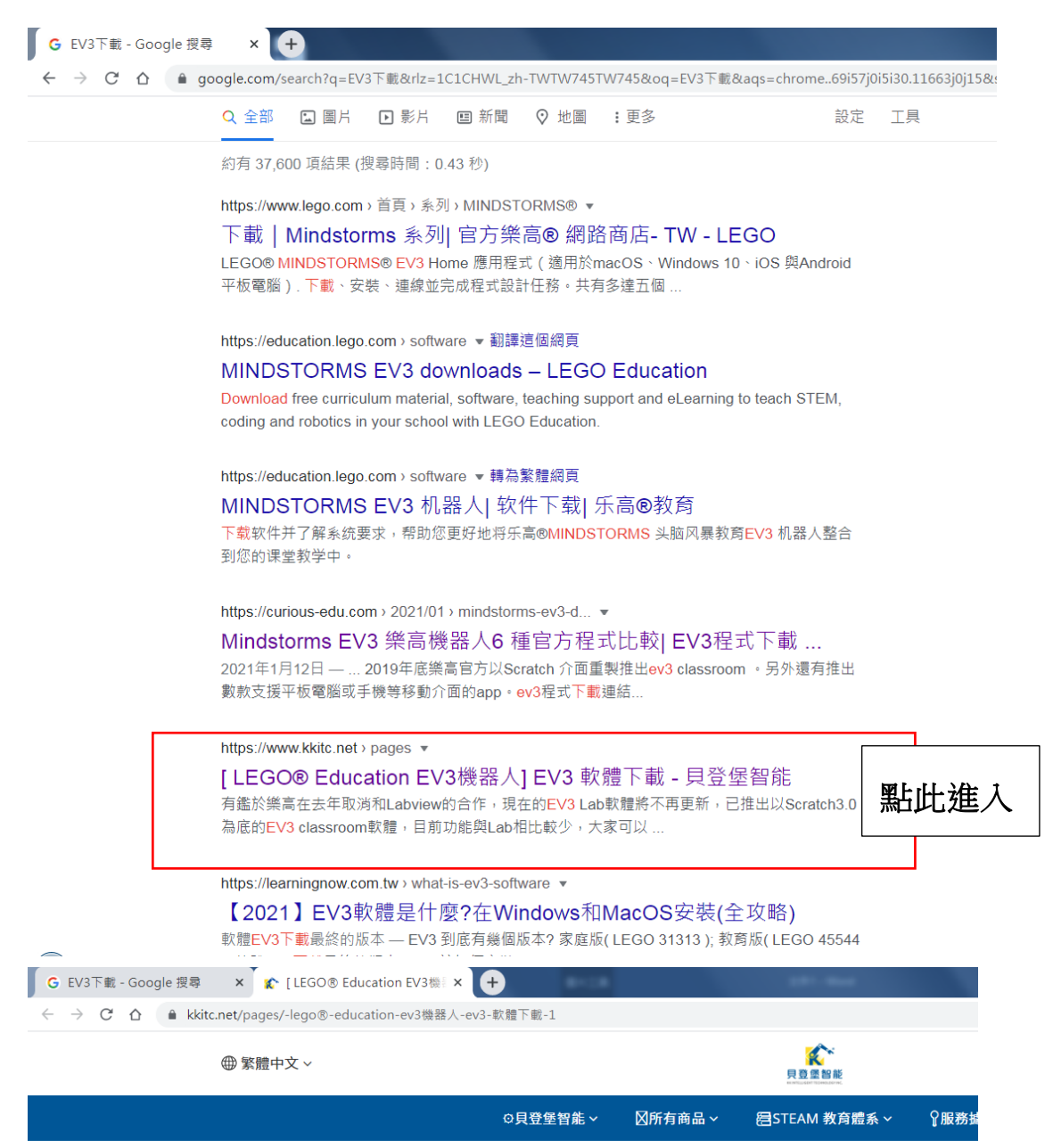

classroom軟體,目前功能與Lab相比起來較少,大家可以比較看看喔!!!

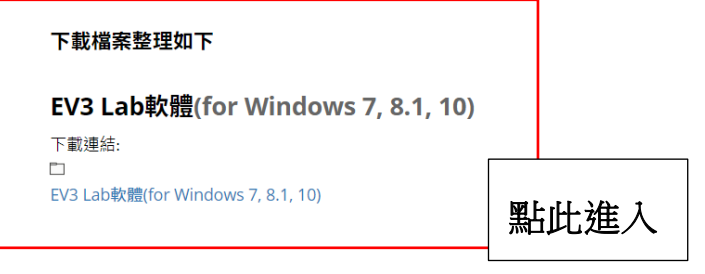

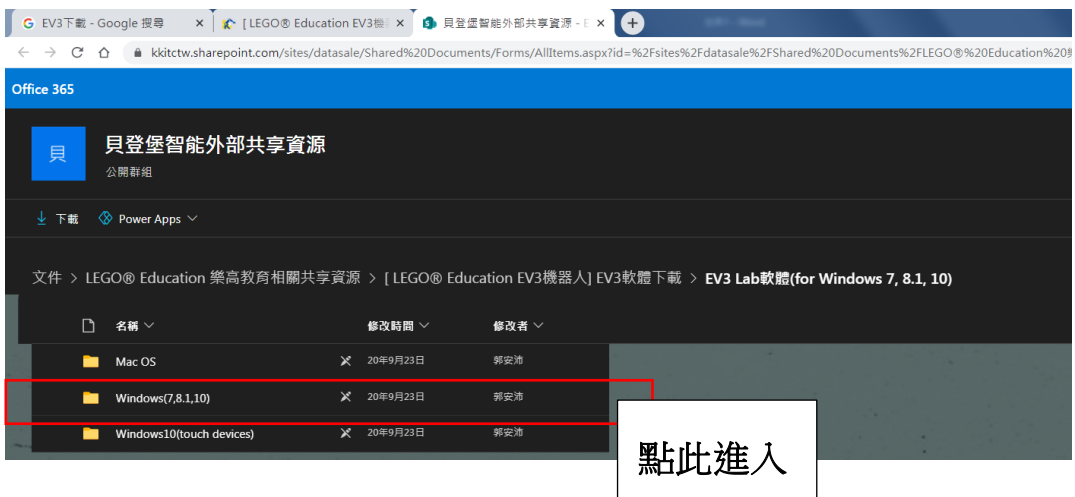

下載且安裝

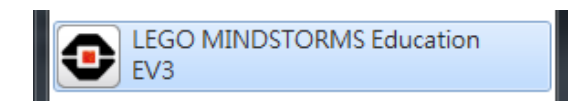

安裝完成後圖示1

## 進入程式畫面↓

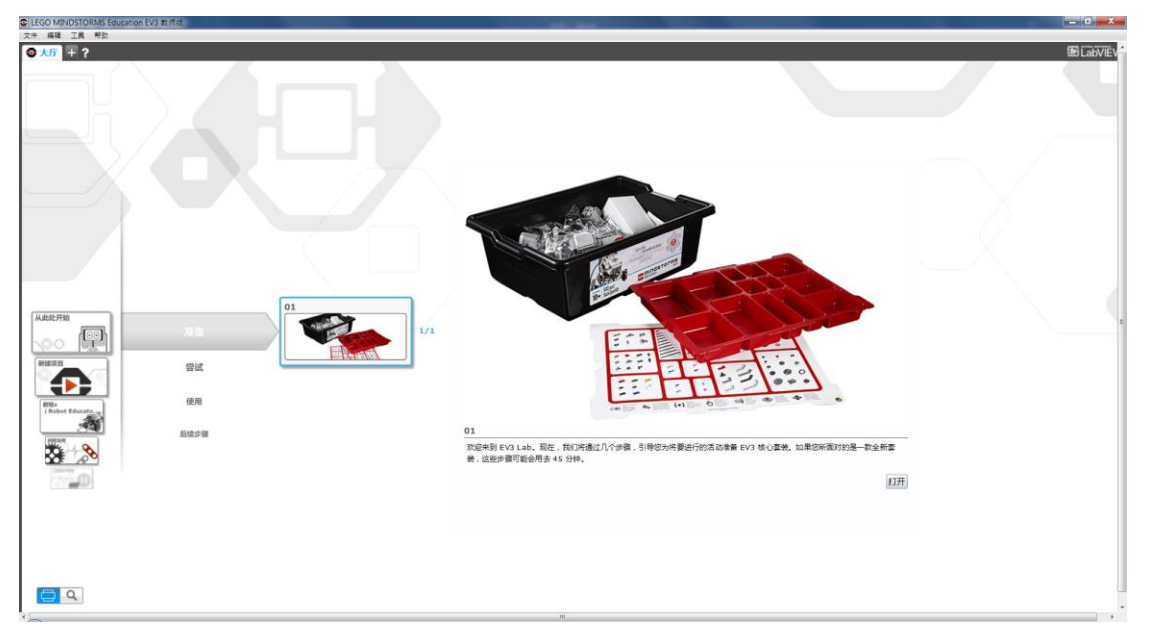